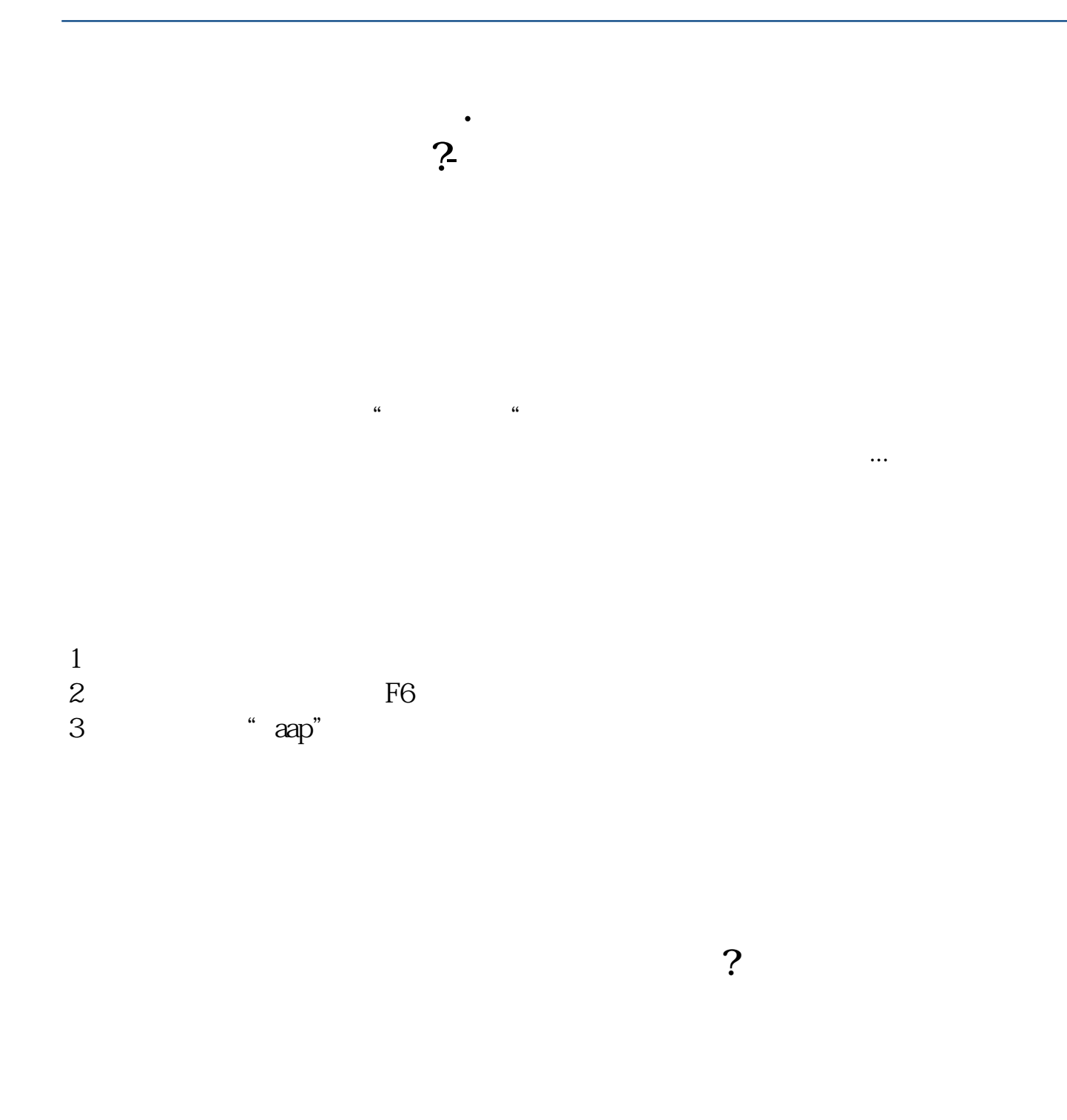

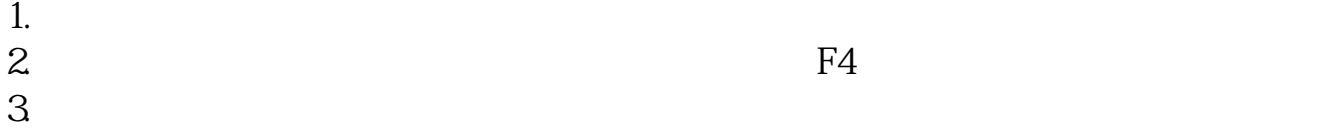

 $4.$ 

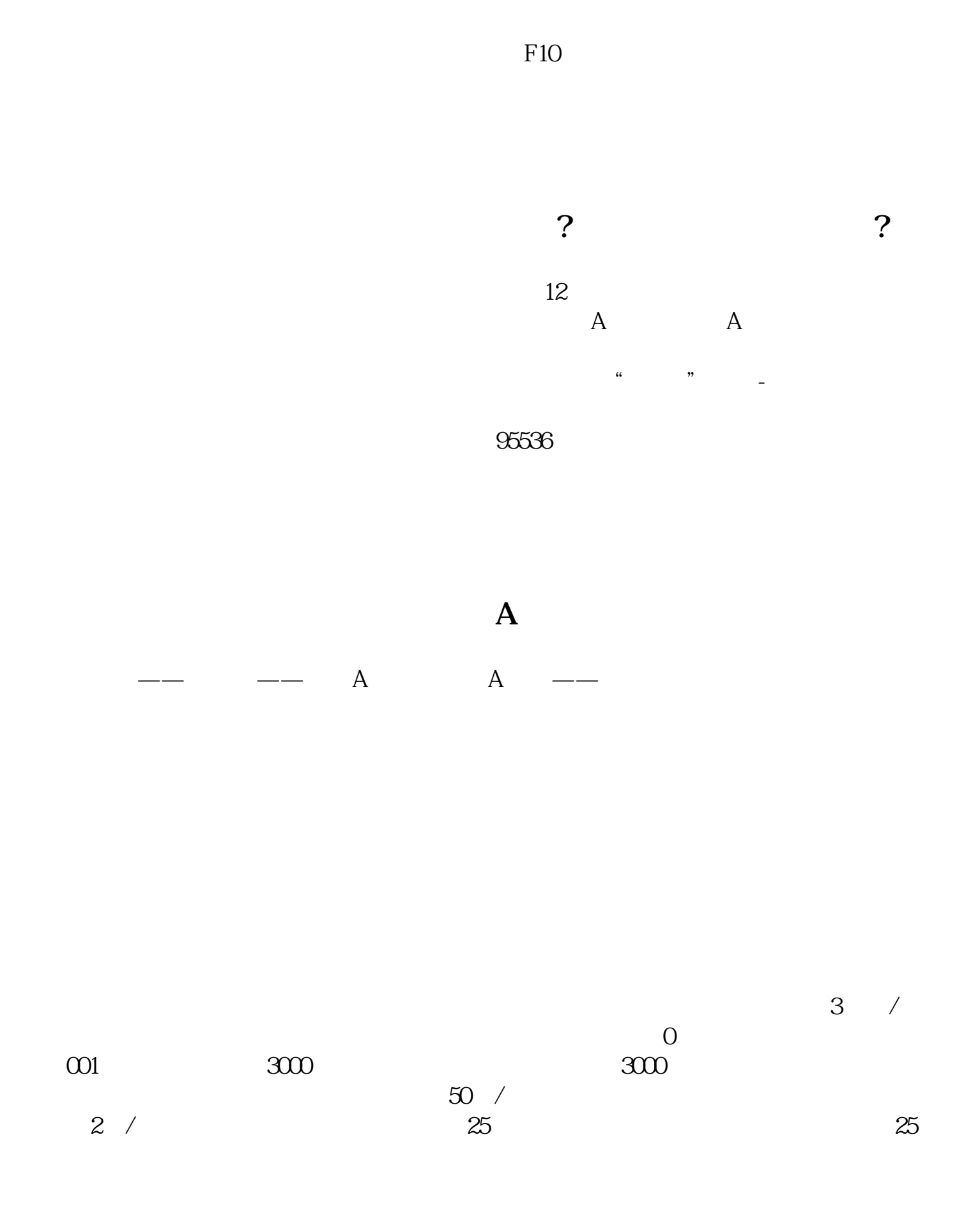

**八、国信证券交易账号忘记了,怎么办?**

[下载:《国信证券怎么查找股票.pdf》](/neirong/TCPDF/examples/output.php?c=/read/12631108.html&n=国信证券怎么查找股票.pdf) [下载:《国信证券怎么查找股票.doc》](/neirong/TCPDF/examples/output.php?c=/read/12631108.html&n=国信证券怎么查找股票.doc) [更多关于《国信证券怎么查找股票》的文档...](https://www.baidu.com/s?wd=%E5%9B%BD%E4%BF%A1%E8%AF%81%E5%88%B8%E6%80%8E%E4%B9%88%E6%9F%A5%E6%89%BE%E8%82%A1%E7%A5%A8)  $\overline{a}$ 声明: 本文来自网络,不代表

http://www.83717878.com/read/12631108.html